## SAP ABAP table /MRSS/T\_SGU\_TECHNICAL\_INFO {Planning Board Technical Information}

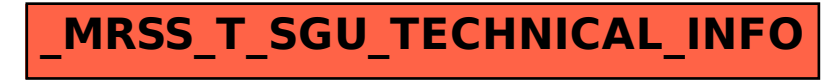